## oVirt Ansible: automation for everyone

Simone Tiraboschi Principal Software Engineer Red Hat EMEA

October 2019

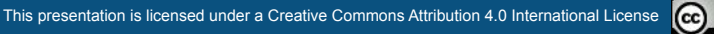

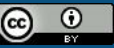

# **THE WORLD IS AUTOMATING**

**Those who succeed in automation will win**

### **AUTOMATION IN ENTERPRISE IT TODAY**

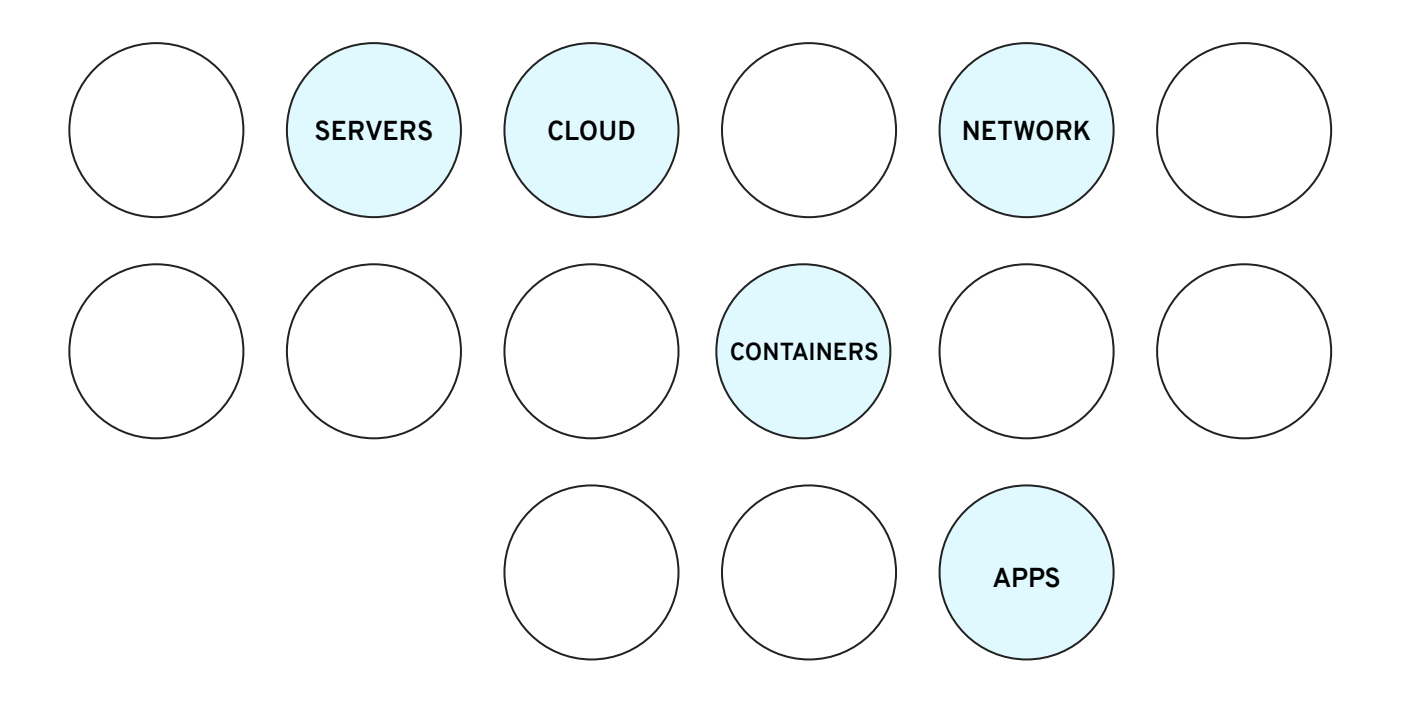

### **AUTOMATION IN ENTERPRISE IT TODAY**

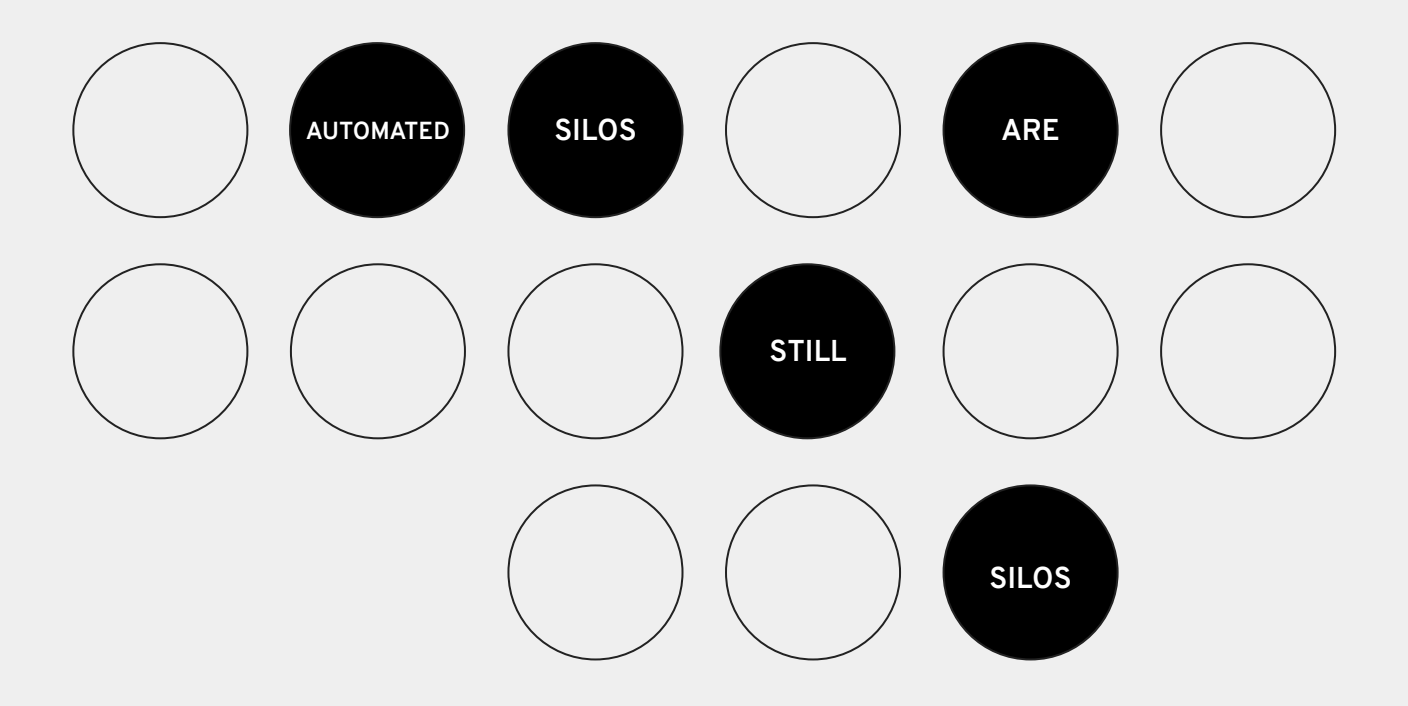

Isolated scripts

A culture of automation

**AUTOMATES FUNCTIONS**

**AUTOMATES ORGANIZATIONS**

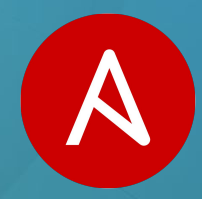

### **AUTOMATION FOR EVERYONE**

Designed around the way people work and the way people work together.

### **WHY ANSIBLE IS VIRALLY ADOPTED**

Human readable automation No special coding skills needed Tasks executed in order Usable by every team

### **GET PRODUCTIVE QUICKLY ORCHESTRATE**

App deployment Configuration management Workflow orchestration Network automation

**THE APP LIFECYCLE**

### **SIMPLE POWERFUL AGENTLESS**

Agentless architecture Uses OpenSSH & WinRM No agents to exploit or update Get started immediately

> **MORE EFFICIENT & MORE SECURE**

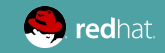

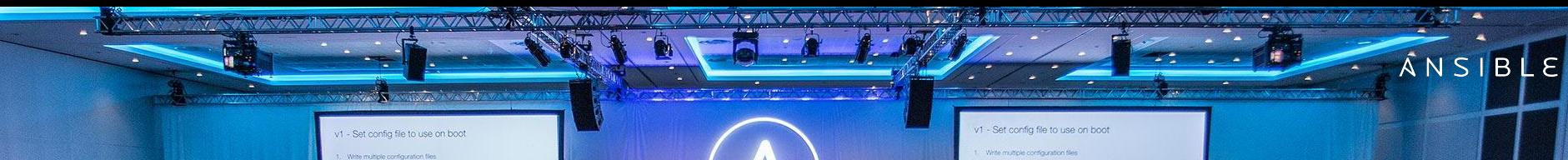

 $\epsilon$ 

## **31,000+**

of sout your this matching confin t

Stars on GitHub

 $\circ$ 

## **1900+**

Ansible modules

## **500,000+**

Downloads a month

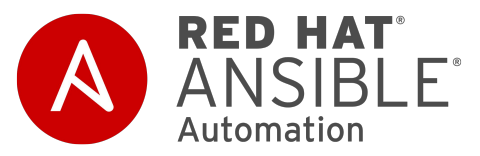

### **RED HAT ANSIBLE TOWER**

Scale + operationalize your automation

**CONTROL KNOWLEDGE DELEGATION**

### **RED HAT ANSIBLE ENGINE**

Support for your Ansible automation

**SIMPLE POWERFUL AGENTLESS**

FUELED BY AN INNOVATIVE **OPEN SOURCE** COMMUNITY

### Ansible: what is it?

It is a **simple automation language** that can perfectly describe an IT application infrastructure in Ansible Playbooks.

It's an **automation engine** that runs Ansible Playbooks.

Ansible Tower/AWX is an **enterprise framework** for controlling, securing and managing your Ansible automation with a **UI and a RESTful API.**

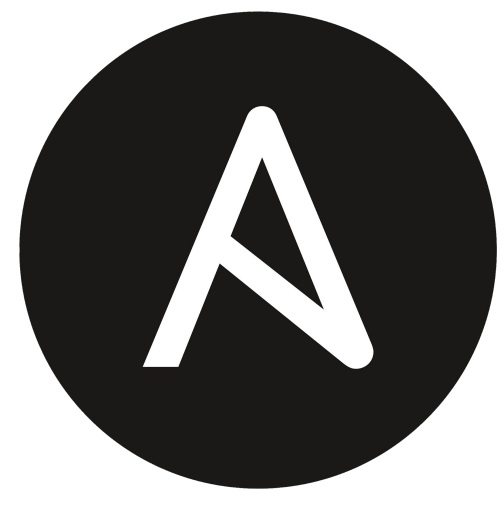

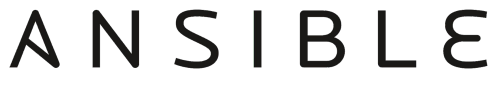

### Why Ansible?

**Agentless** - Ansible relies on **OpenSSH**. Ansible does not require any remote agents: it delivers all modules to remote systems and executes tasks, as needed, to enact the desired configuration.

**Idempotency** - An operation is idempotent if the result of performing it once is exactly the same as the result of performing it repeatedly without any intervening actions. The core idea here is that you only do things if they are needed and that things are repeatable without side effects.

**Declarative Not Procedural** - Ansible features an **state-driven resource model** that describes the **desired state of computer systems and services**, not the paths to get them to this state. No matter what state a system is in, Ansible understands how to transform it to the desired state (and also supports a **"dry run" mode** to preview needed changes).

**Tiny Learning Curve** - Ansible, **YAML based**, is quite easy to learn: it doesn't require any extra knowledge.

**De facto standard**: Ansible 2.8 ships more than **2800** ready to use **modules**, 30.000+ github stars, 3.500 community contributors.

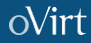

### oVirt Ansible modules

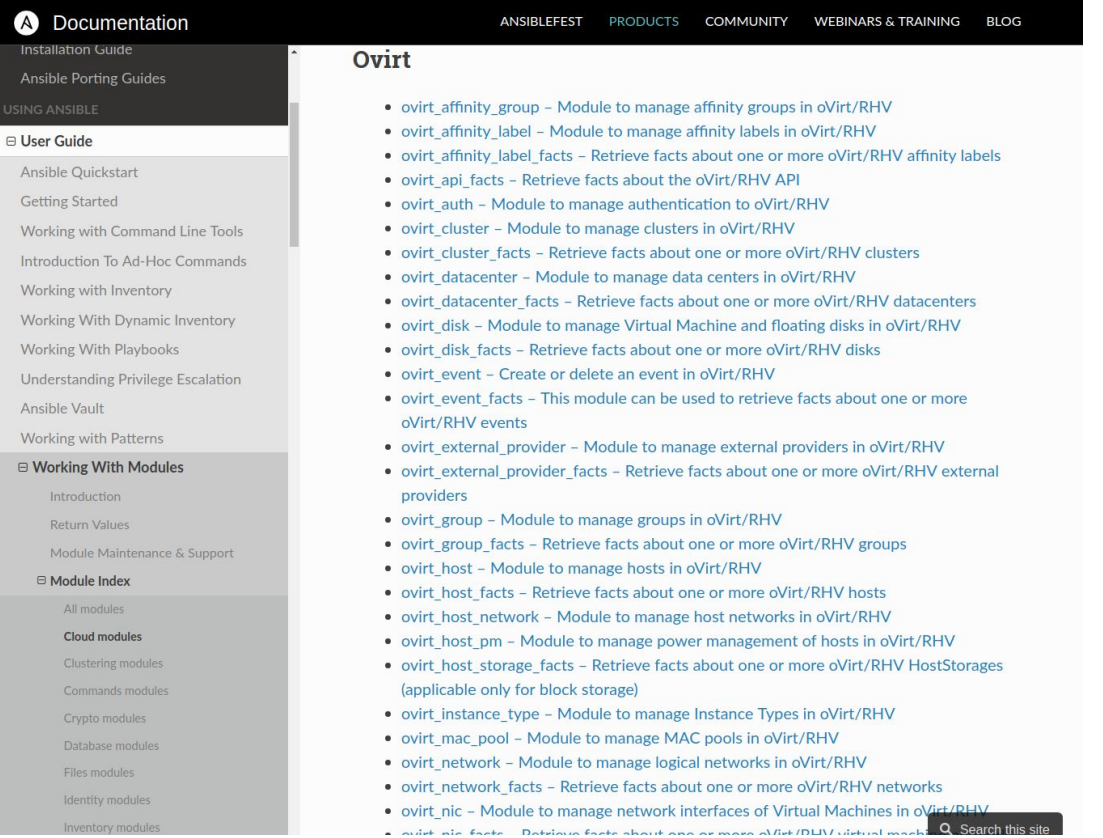

oVirt

### How ansible works

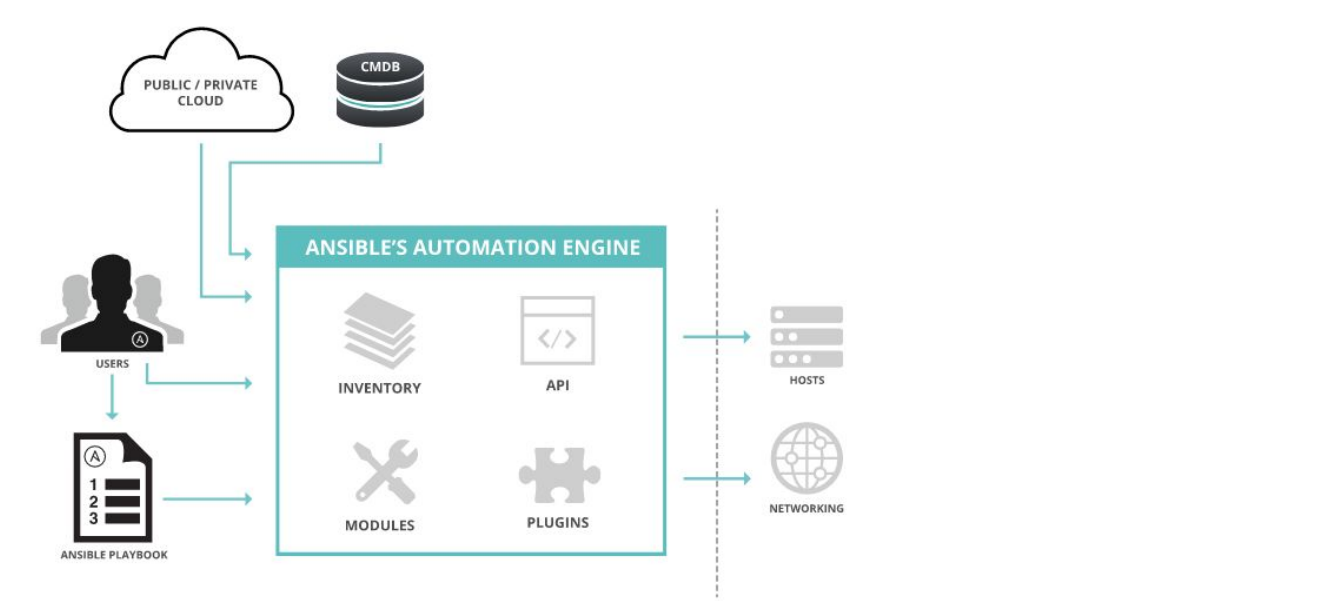

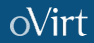

### Ansible playbook example

```
---
- name: Setup oVirt environment
   hosts: ovirt
  tasks:
     - block:
         - name: Include oVirt password
           no_log: true
           include_vars: ovirt_password.yml
         - name: Obtain SSO token
           no_log: false
           ovirt_auth:
             url: "{{ url }}"
             username: "{{ username }}"
             password: "{{ password }}"
            ca file: "{{ } ca file }}"
         - name: Create datacenter
           ovirt_datacenters:
            auth: "{{ ovirt auth }}"
             name: "{{ datacenter }}"
             description: mydatacenter
L,
```
 - name: Create logical network ovirt\_networks: auth: "{{ ovirt auth }}" name: mynetwork datacenter name: mydatacenter vm\_network: false - name: Create cluster ovirt\_clusters: auth: "{{ ovirt auth }}" datacenter name: "{{ datacenter }}" name: "{{ cluster }}" cpu\_type: Intel Nehalem Family description: mycluster compatibility\_version: 4.1 - name: Add host using public key ovirt\_hosts: auth: "{{ ovirt auth }}" public\_key: true cluster: "{{ cluster }}" name: "{{ host }}" address: "{{ host address }}"

### **oVirt Ansible roles**

### **EE README.md**

### build passing

## https://github.com/oVirt/ovirt-ansible

oVirt Ansible Roles

oVirt maintains multiple Ansible roles that can be deployed to easily configure and manage various parts of the oVirt infrastructure. Ansible roles provide a method of modularizing your Ansible code, in other words; it enables you to break up large playbooks into smaller reusable files. This enables you to have a separate role for each component of the infrustructure, and allows you to reuse and share roles with other users. For more information about roles, see Creating Reusable Playbooks in the Ansible Documentation.

Currently we have implemented following Ansible roles:

- oVirt.cluster-upgrade easily upgrade your oVirt clusters, host by host.
- oVirt.disaster-recovery plan, failover and failback oVirt in Disaster Recovery scenarios.
- · oVirt.engine-setup setup your oVirt Engine via Ansible.
- · oVirt.hosted-engine-setup setup your oVirt Hosted-Engine via Ansible.
- oVirt.infra setup a complete oVirt setup (data centers, clusters, hosts, networks...) via this role.
- oVirt.image-template easily create VM templates (via Glance or OCOW2 download)
- . oVirt.manageig install and configure a ManagelO (or CloudForms) VM appliance on your oVirt!
- oVirt.repositories set up the required oVirt repositories on your hosts.
- oVirt.vm-infra configure a complete VM setup (create and configure VMs and their properties)
- oVirt.v2v-conversion-host define a host as a target for VMware to oVirt migration.
- oVirt.shutdown-env shutdown the whole environment in a clean and ordered way.

### Install a role

### yum install ovirt-ansible-infra ine ~]# yum search ovir t-ansibit Loaded plugins: fastestmirror, versionlock Loading mirror speeds from cached hostfile **A** GALAXY **①** About ② Help III Documentation ● Login \* base: it.centos.contactlab.it epel: pkg.adfinis-sygroup.ch extras: it.centos.contactlab.it 월 Community Authors > oVirt > infra **备** Home ovirt-4.2: ftp.nluug.nl ovirt-4.2-epel: pkg.adfinis-svgroup.ch ' O Search updates: it.centos.contactlab.it ±1007 Downloads ★14 Stars  $N$ irt  $\Phi$  infra **Ch13 Forks ®11 Watchers** Role to manage oVirt infrastructure. ovirt-ansible-cluster-upgrade.noarch : Ansible role to upgrade cluster of I community O GitHub Repo **森 Issue Tracker** ovirt-ansible-disaster-recovery.noarch : Ansible role to perform disaster oVirt ovirt-ansible-engine-setup.noarch : Ansible role to install required packa **Details** Read Me : and run engine-setup with it. ovirt-ansible-hosted-engine-setup.noarch : Ansible role to install required : answerfile and run engine-setup **O** Info ovirt-ansible-image-template.noarch : Ansible role to create virtual machi ovirt-ansible-infra.noarch : Ansible role to deploy oVirt infrastructure. Minimum Ansible Version 2.5 ovirt-ansible-manageig.noarch : Ansible role to create ManageIQ or CloudFo ovirt-ansible-repositories.noarch : Ansible role to setup oVirt/RHV reposi Installation \$ ansible-galaxy install ovirt.infra @ ovirt-ansible-roles.noarch : Set of Ansible roles for oVirt management **Last Commit** a month ago ovirt-ansible-shutdown-env.noarch : Ansible role to perform a clean shutdow : environment Last Import a month ago ovirt-ansible-v2v-conversion-host.noarch : Ansible role to setup oVirt hos ovirt-ansible-ym-infra.noarch : Ansible role to create virtual machine inf  $\blacktriangleright$  Tags virtualizatio Name and summary matches only, use "search all" for everything. ansible-galaxy [root@simoneengine ∼]# █ **OS Platforms Wersions** ansible-galaxy install oVirt.infra Fedora 7 months a

### Ansible Galaxy

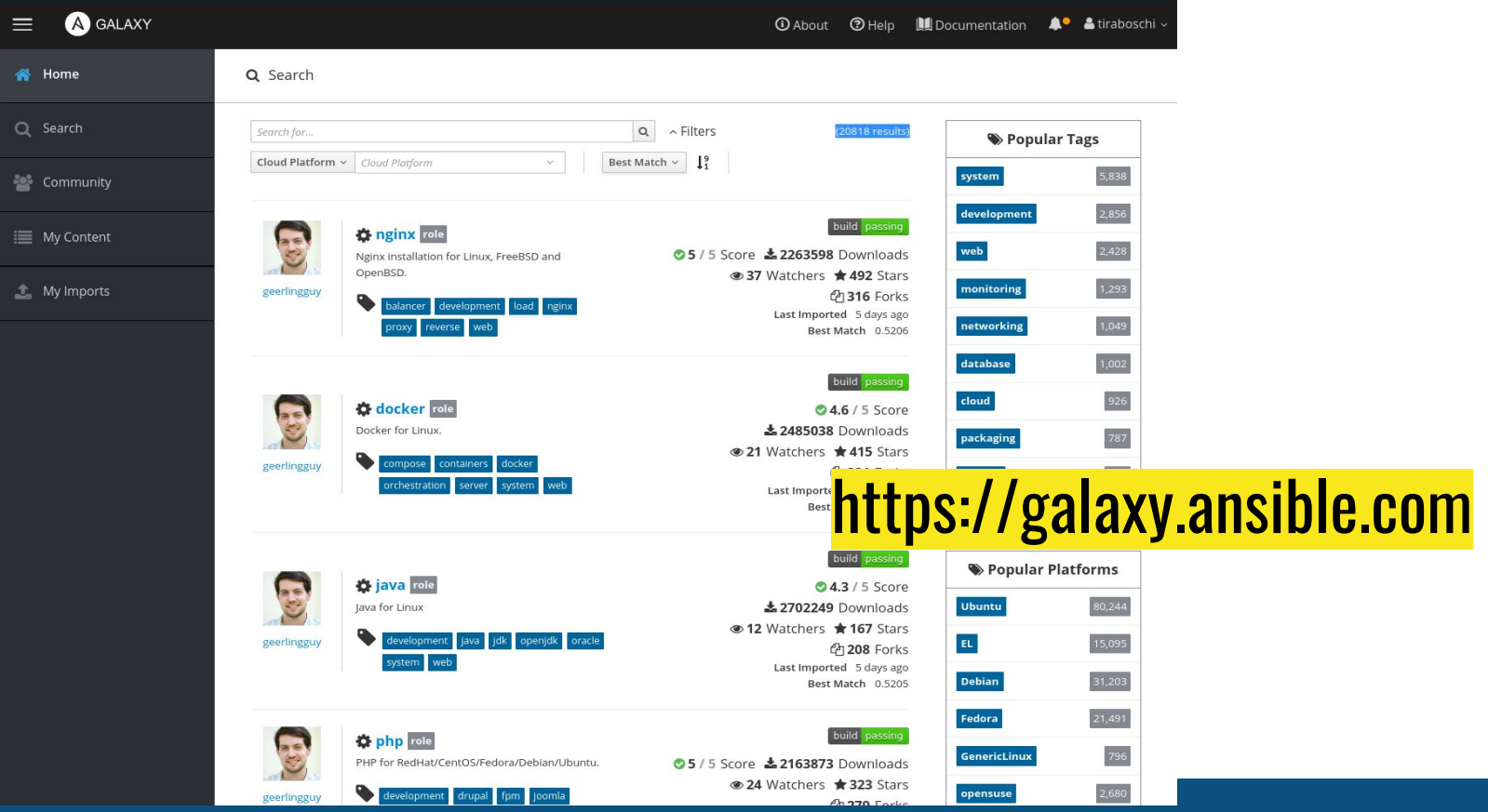